## **RADIUS accounting function is added**

Before supporting RADIUS, a CDR account information of gateway can be delivered to billing server by syslog protocol, but now the account information can be delivered by not only syslog but also RADIUS protocol.

For compatibility with Cisco, the most of Cisco's vender specific attributes are supported.

## **- Related Commands**

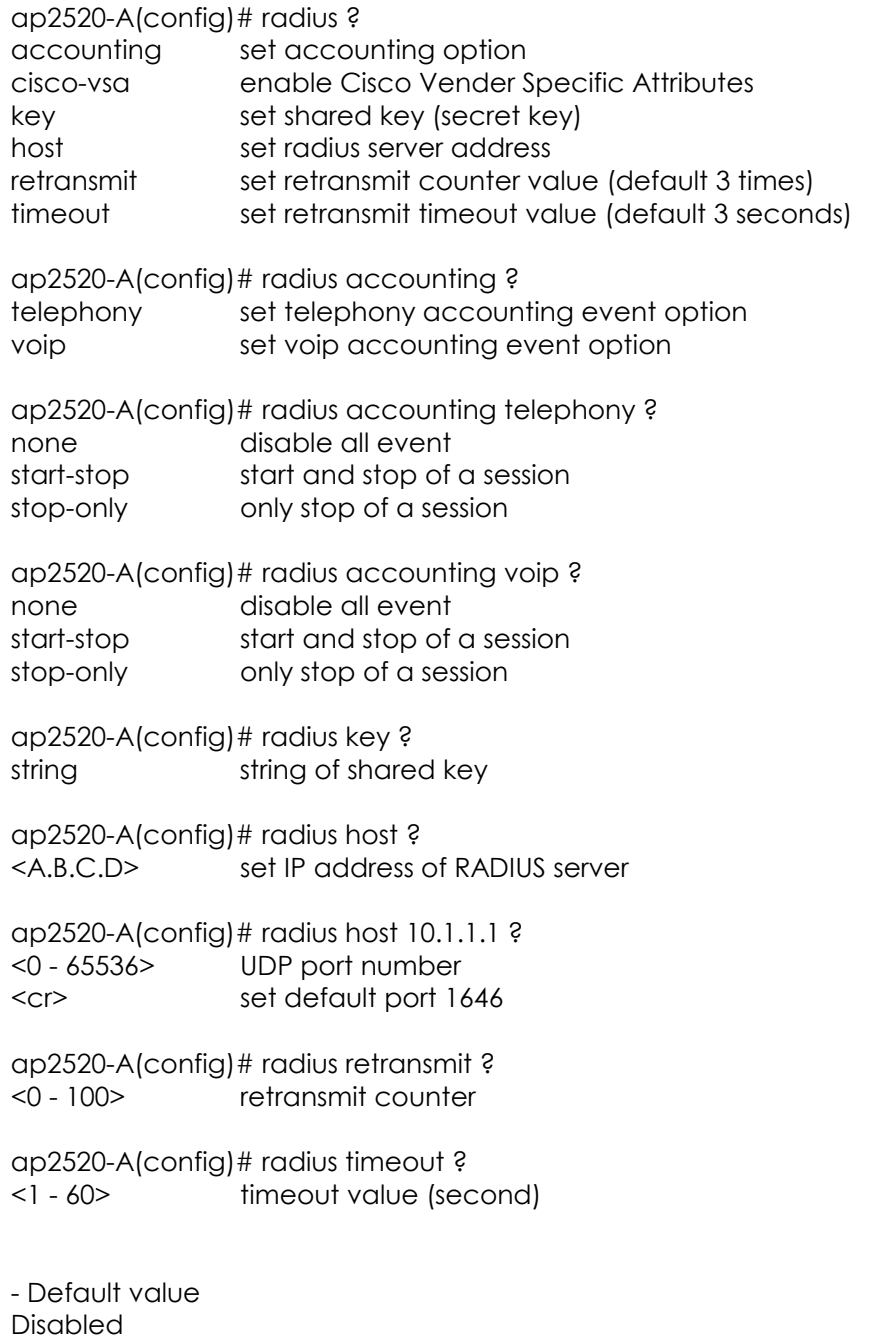